Wmagania edukacyjne dla klasy 7 szkoły podstawowej zgodny z podręcznikiem "Lubię to!"

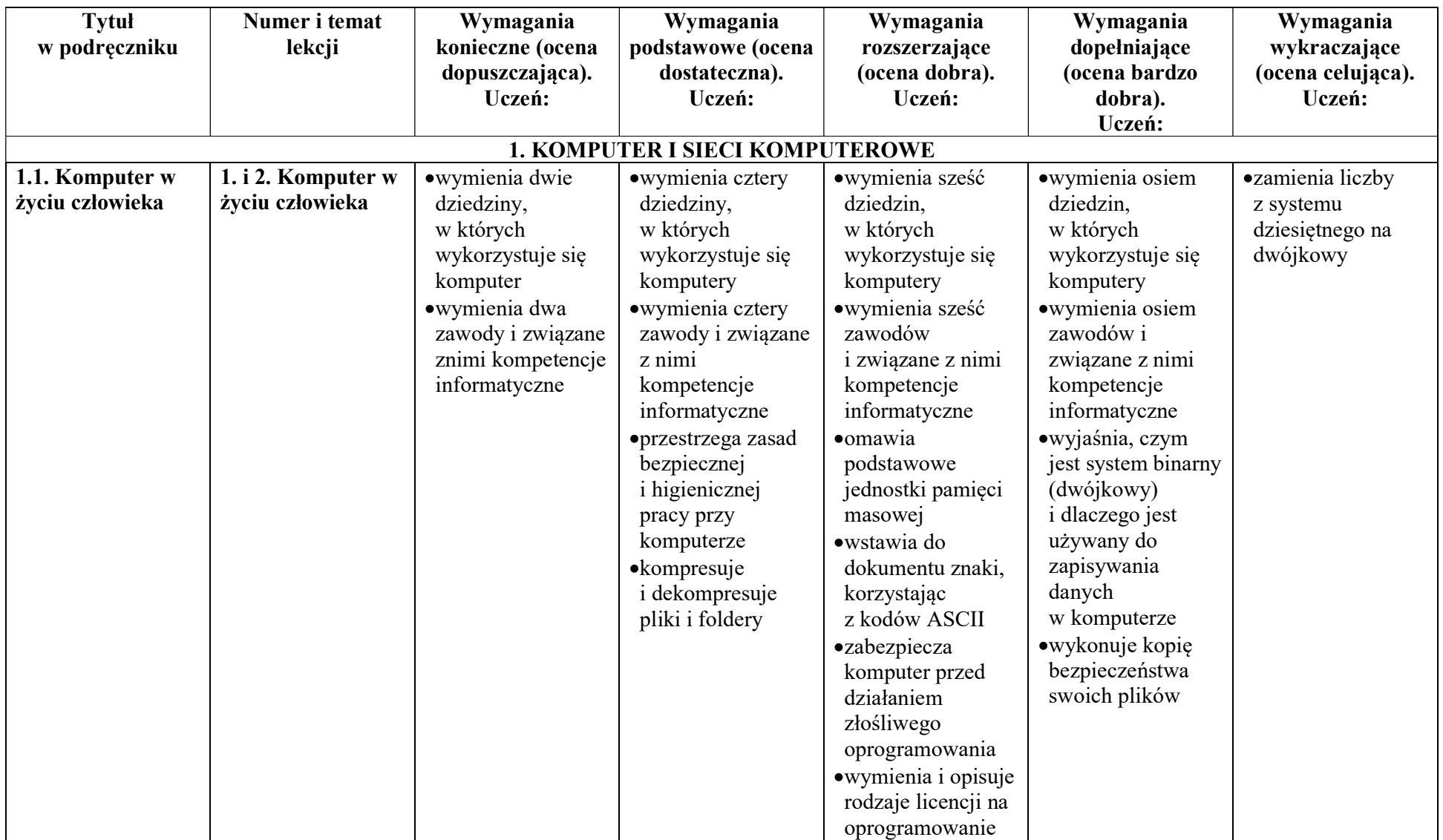

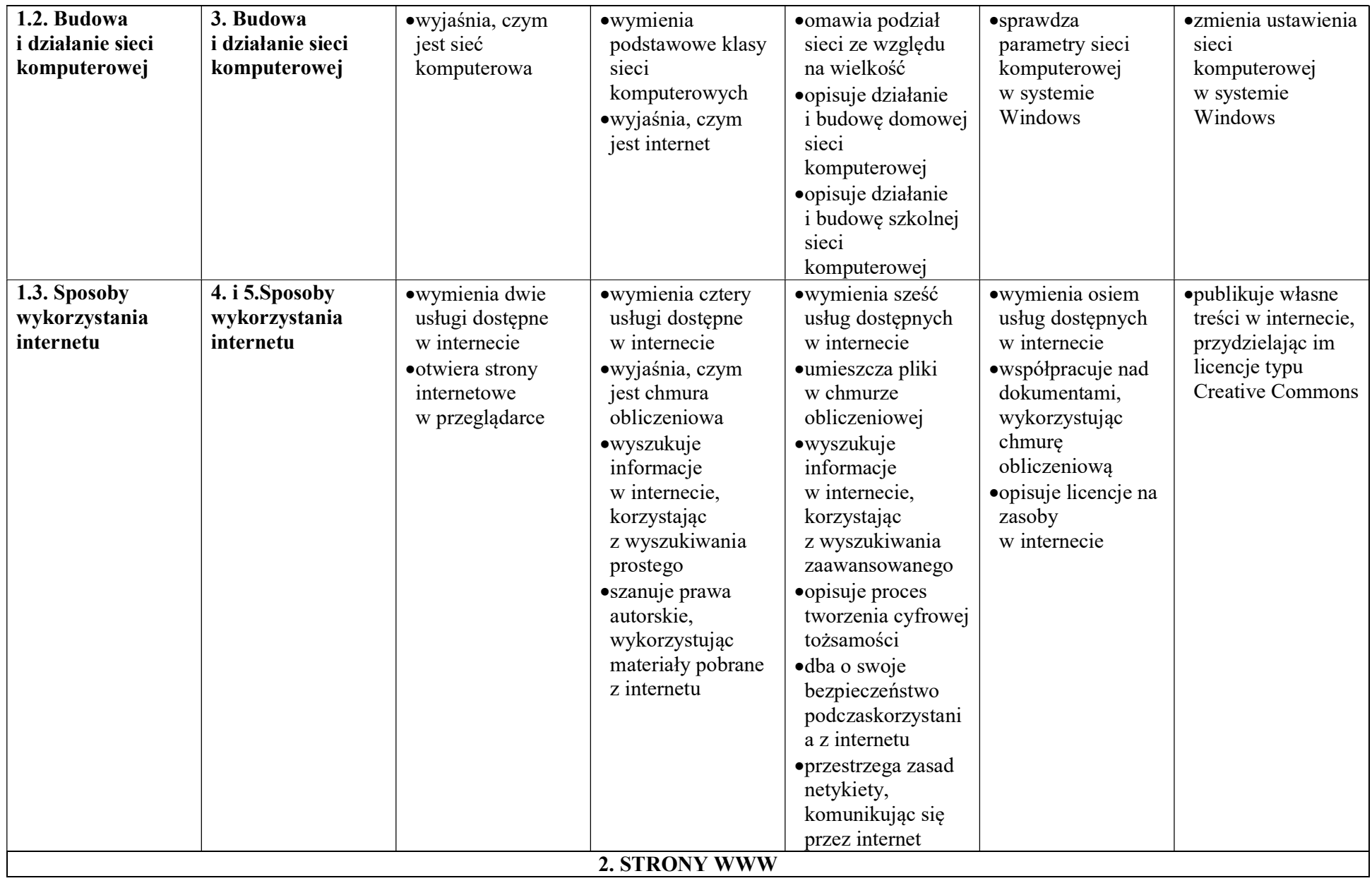

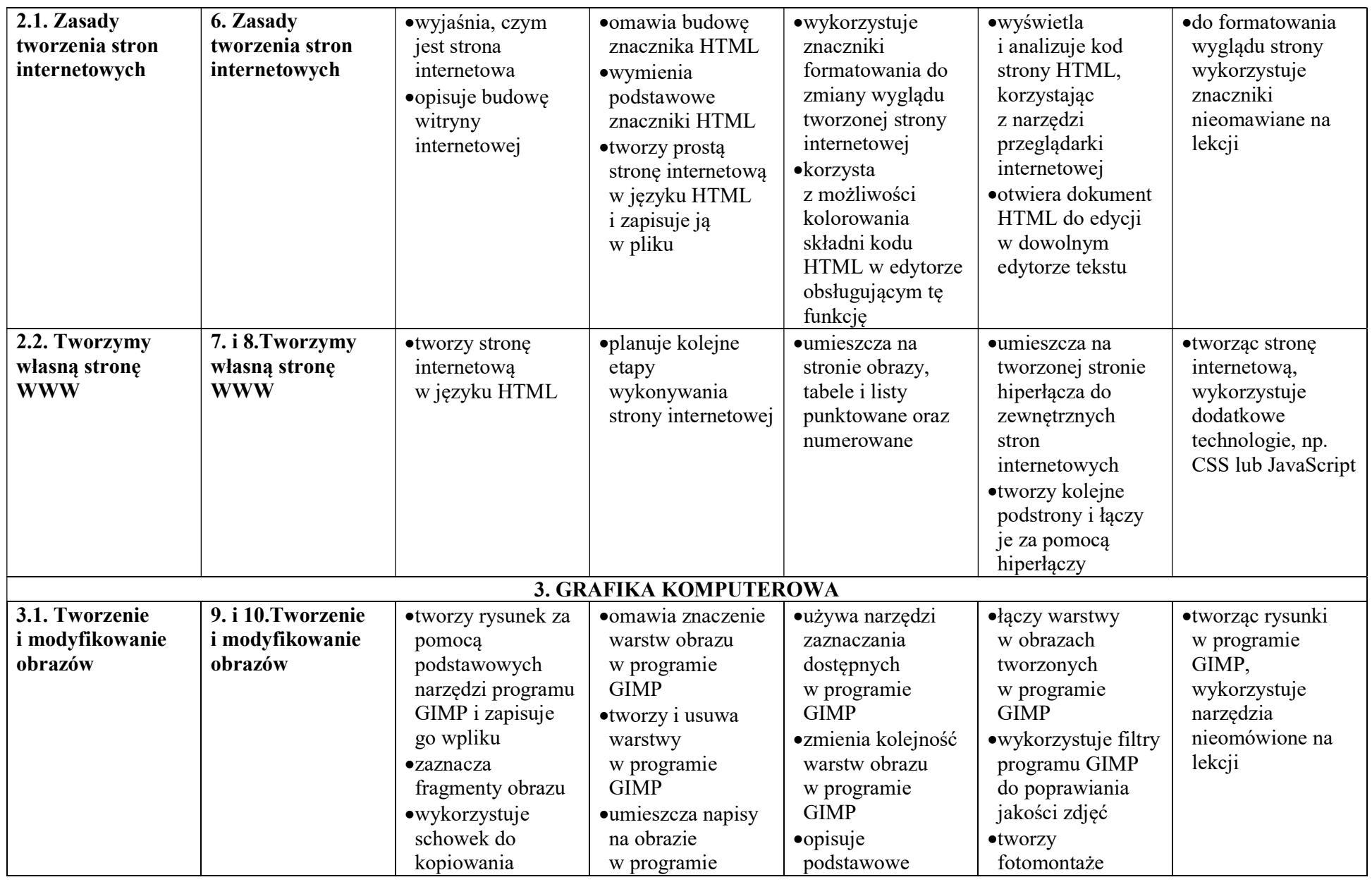

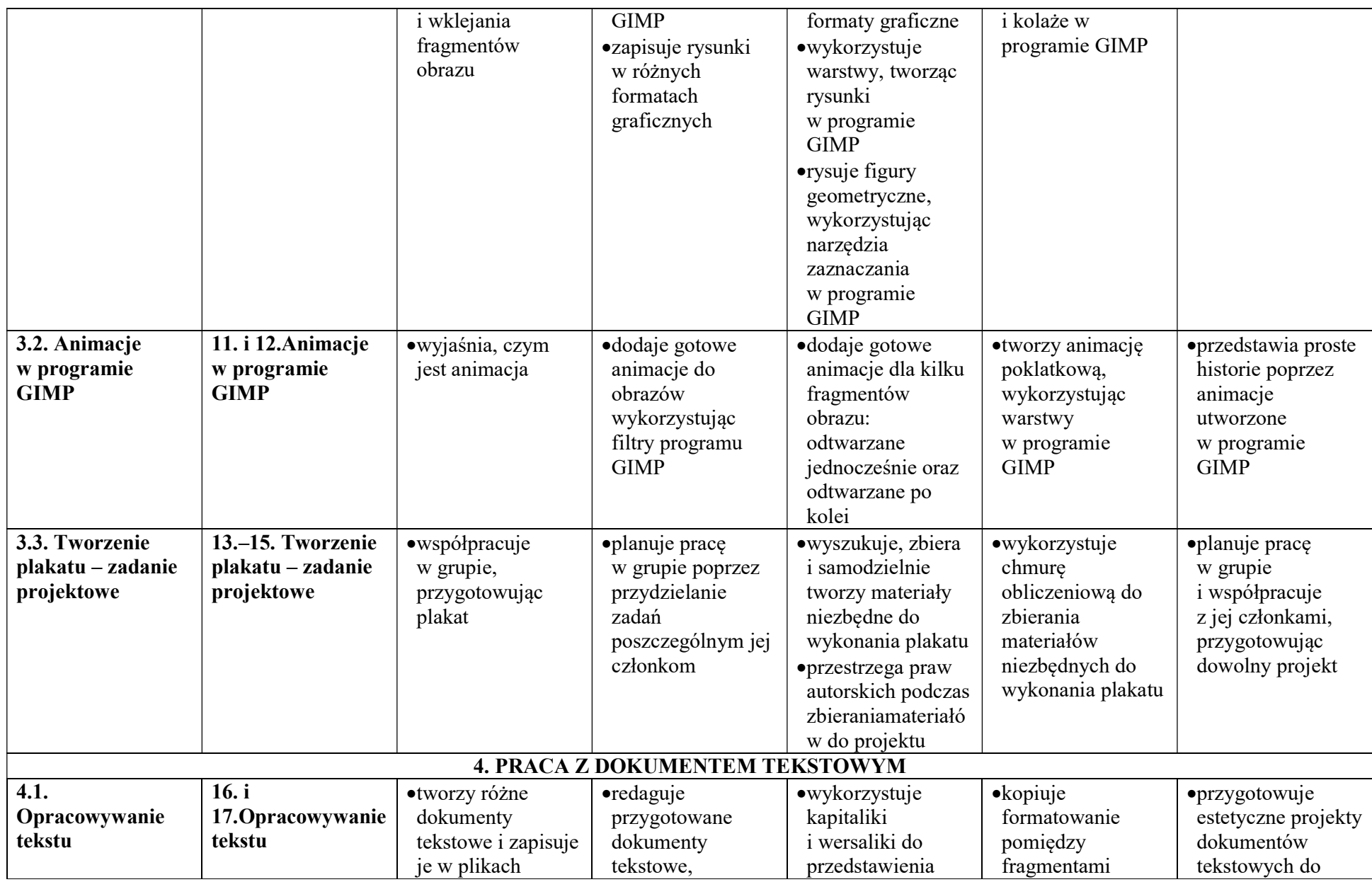

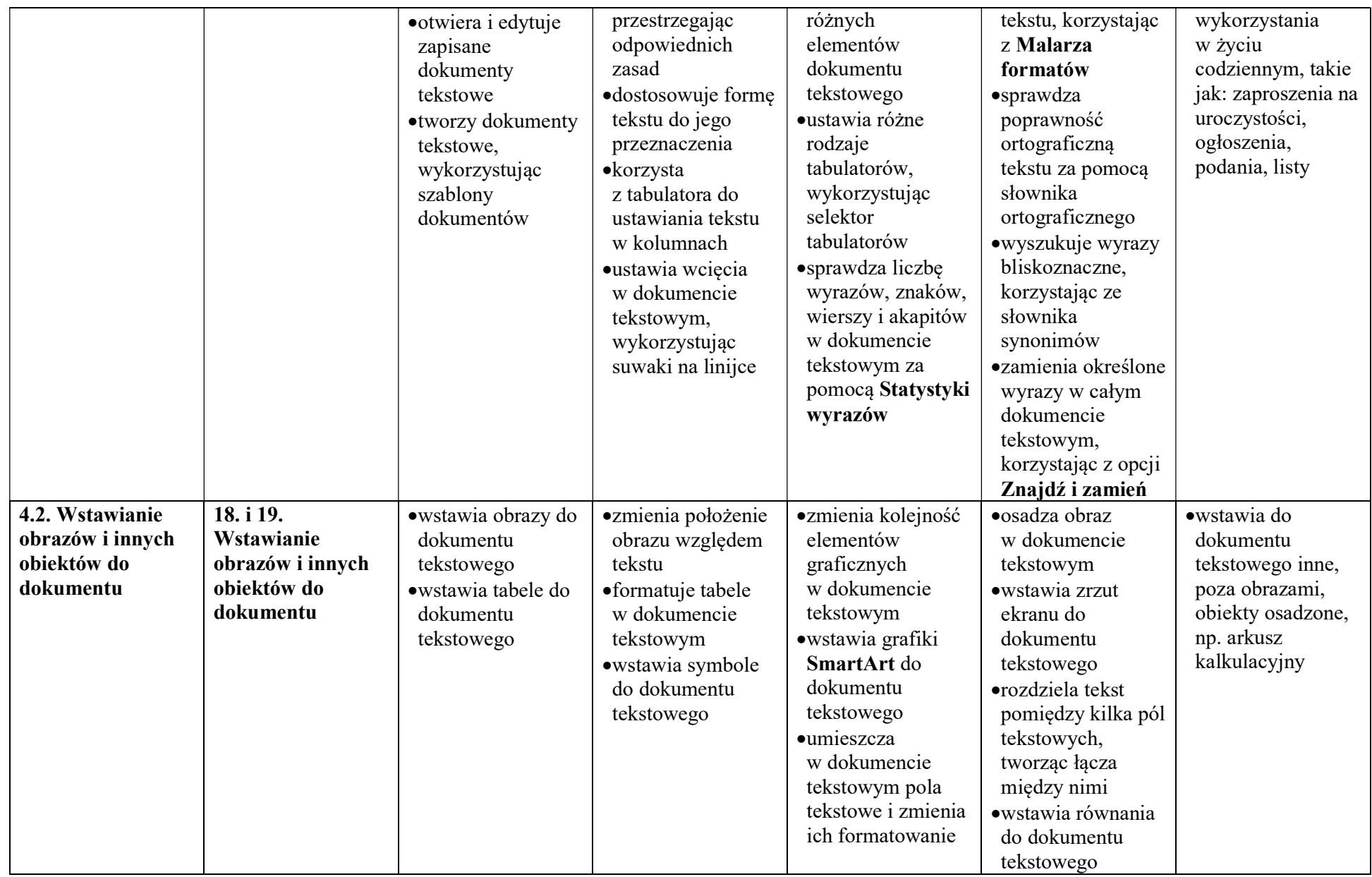

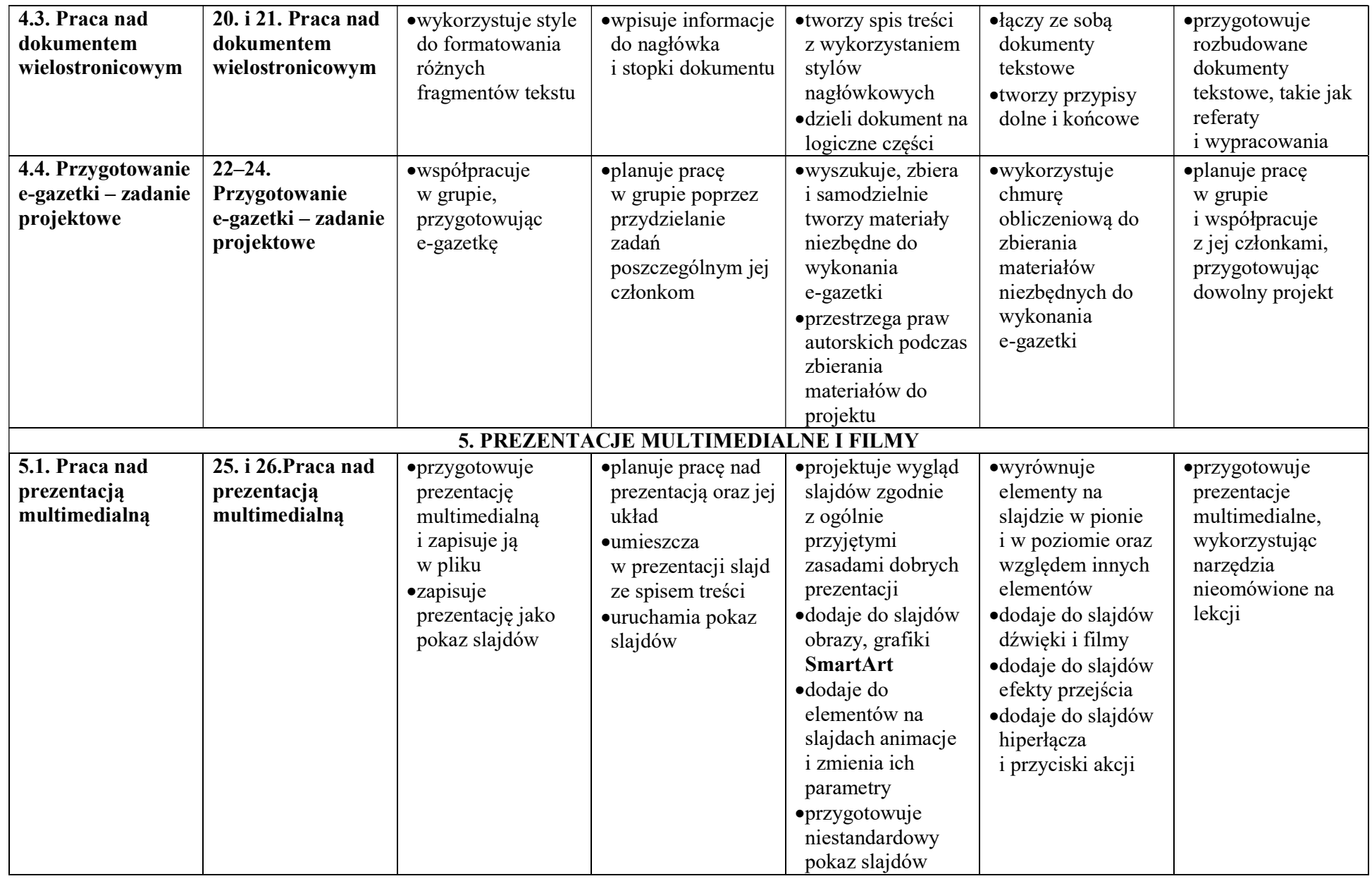

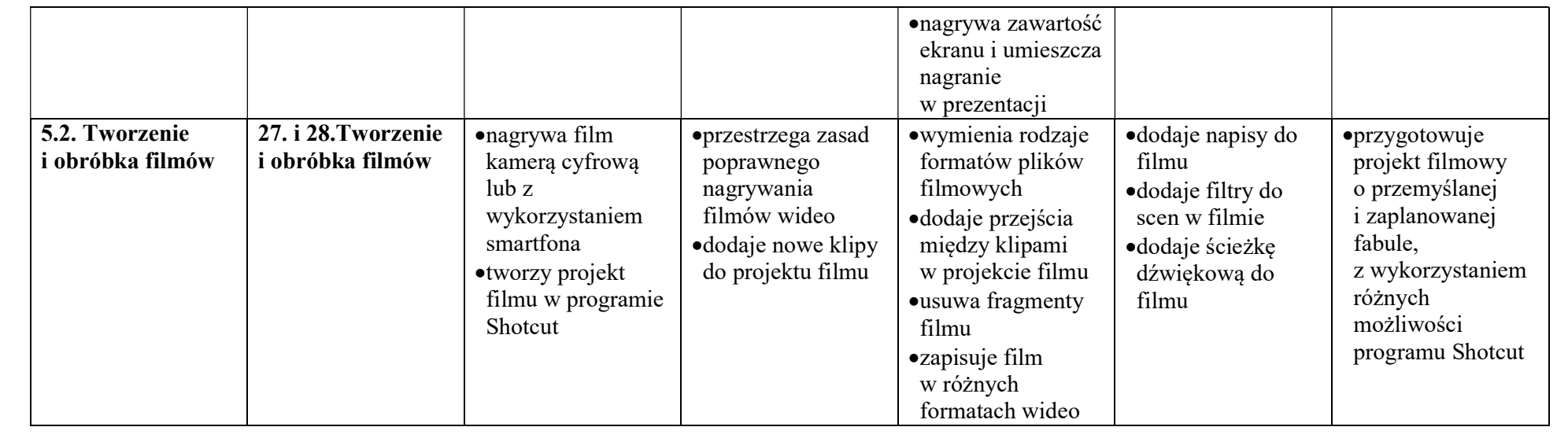